#### ФЕДЕРАЛЬНОЕ АГЕНТСТВО ЖЕЛЕЗНОДОРОЖНОГО ТРАНСПОРТА

Федеральное государственное бюджетное образовательное учреждение высшего образования «Иркутский государственный университет путей сообщения» (ФГБОУ ВО ИрГУПС)

> УТВЕРЖДЕНА приказом и.о. ректора от «08» мая 2020 г. № 267-1

## **Б1.О.22 Основы проектирования приборов и систем**

рабочая программа дисциплины

Специальность/направление подготовки – 12.03.01 Приборостроение Специализация/профиль – Приборы и методы контроля качества и диагностики Квалификация выпускника – Бакалавр Форма и срок обучения – очная форма 4 года Кафедра-разработчик программы – Физика, механика и приборостроение

Общая трудоемкость в з.е. – 7 Часов по учебному плану (УП) – 252 Формы промежуточной аттестации очная форма обучения: экзамен 6, 7 семестр, курсовая работа 7 семестр

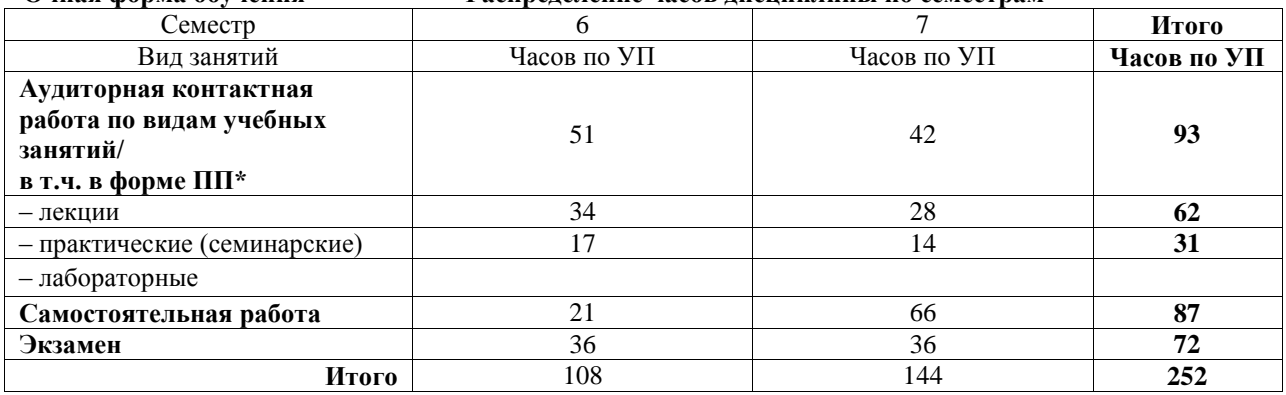

**Очная форма обучения Распределение часов дисциплины по семестрам**

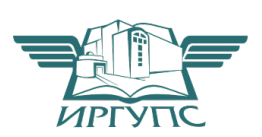

### ИРКУТСК

Электронный документ выгружен из ЕИС ФГБОУ ВО ИрГУПС и соответствует оригиналу Подписант ФГБОУ ВО ИрГУПС Трофимов Ю.А. 00a73c5b7b623a969ccad43a81ab346d50 с 08.12.2022 14:32 по 02.03.2024 14:32 GMT+03:00 Подпись соответствует файлу документа

Рабочая программа дисциплины разработана в соответствии с федеральным государственным образовательным стандартом высшего образования – бакалавриат по направлению подготовки 12.03.01 Приборостроение, утвержденным Приказом Министерства науки и высшего образования Российской Федерации от 19.09.2017 № 945.

Программу составил(и): д.ф.-м.н., доцент, профессор, А.Ю.Портной

Рабочая программа рассмотрена и одобрена для использования в учебном процессе на заседании кафедры «Физика, механика и приборостроение», протокол от «22» апреля 2020 г. № 12

Зав. кафедрой, к.т.н, доцент С.В. Пахомов

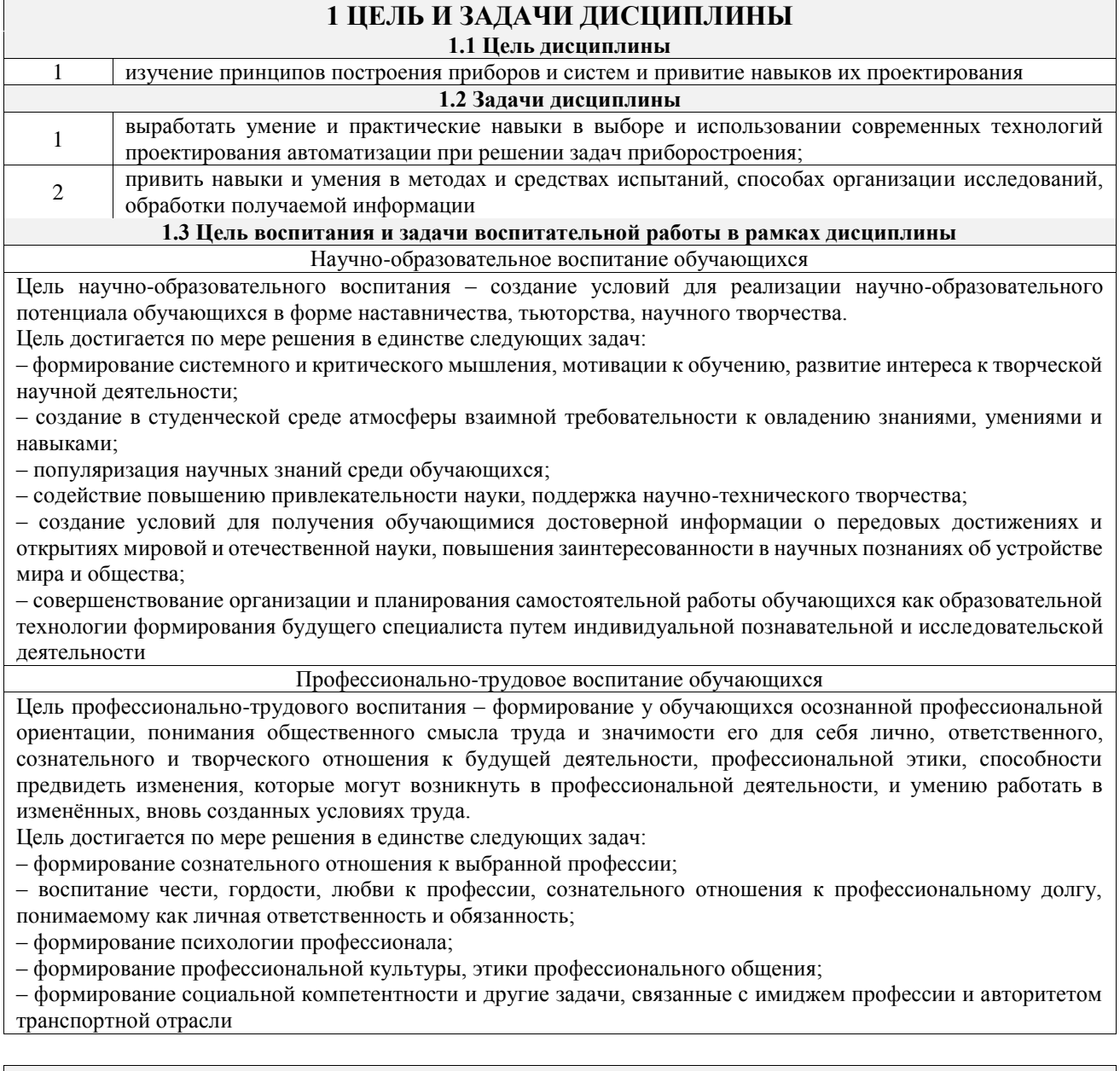

## **2 МЕСТО ДИСЦИПЛИНЫ В СТРУКТУРЕ ОПОП**

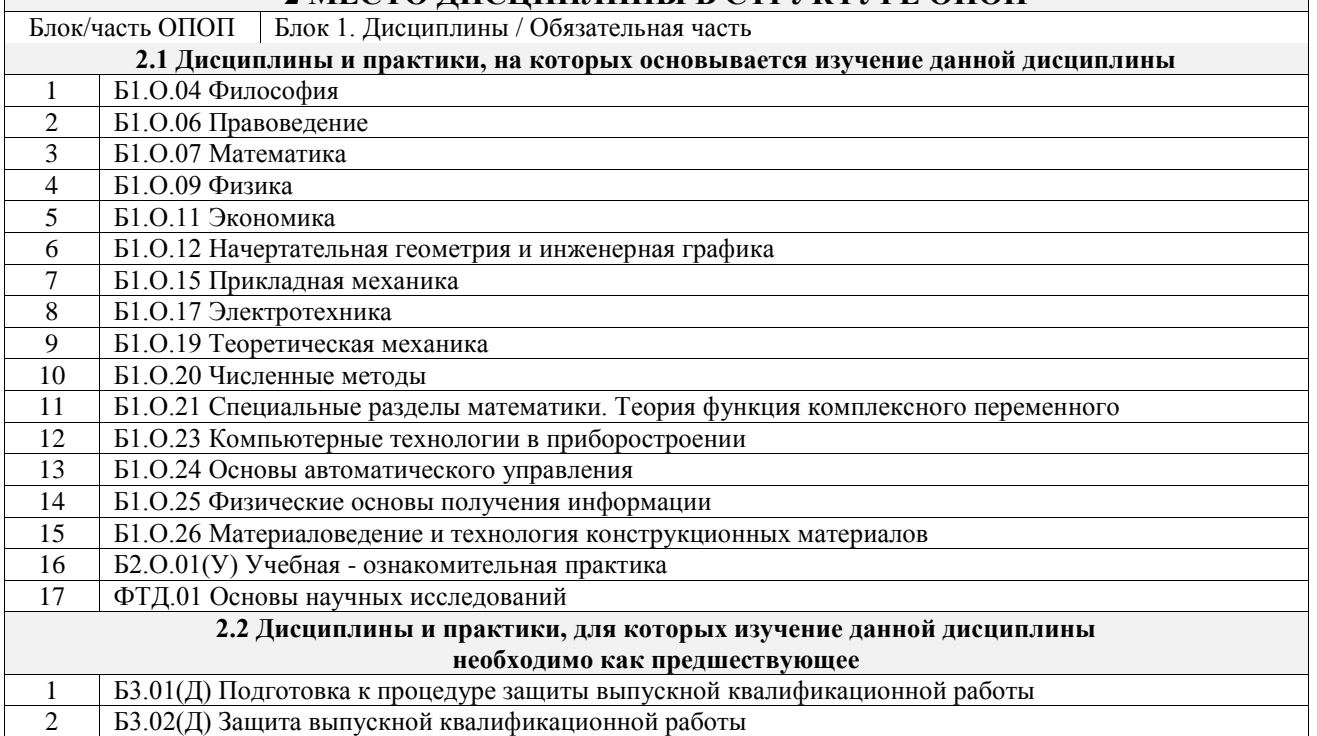

### **3 ПЛАНИРУЕМЫЕ РЕЗУЛЬТАТЫОБУЧЕНИЯ ПО ДИСЦИПЛИНЕ, СООТНЕСЕННЫЕ С ТРЕБОВАНИЯМИ К РЕЗУЛЬТАТАМ ОСВОЕНИЯ ОБРАЗОВАТЕЛЬНОЙ ПРОГРАММЫ**

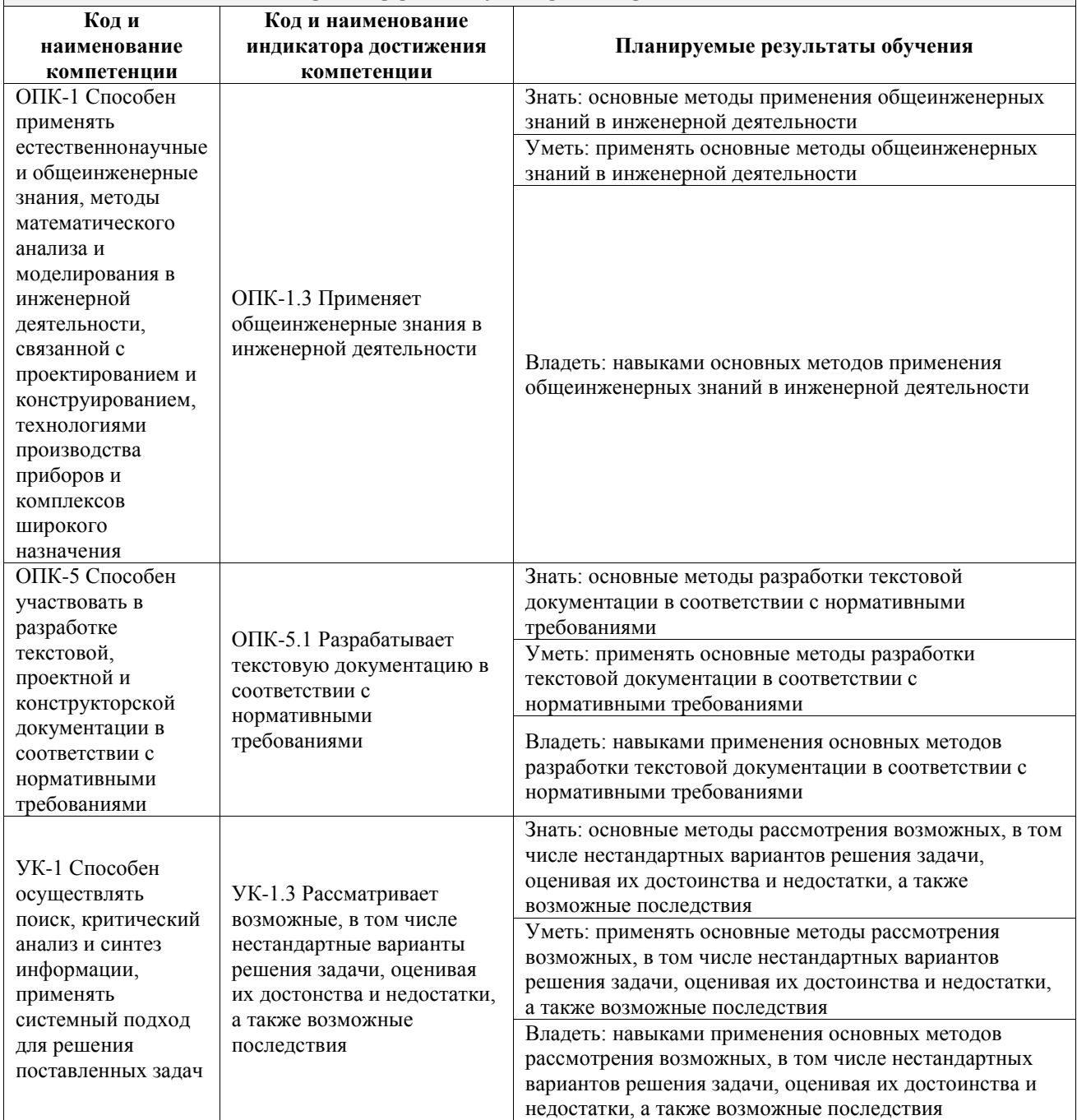

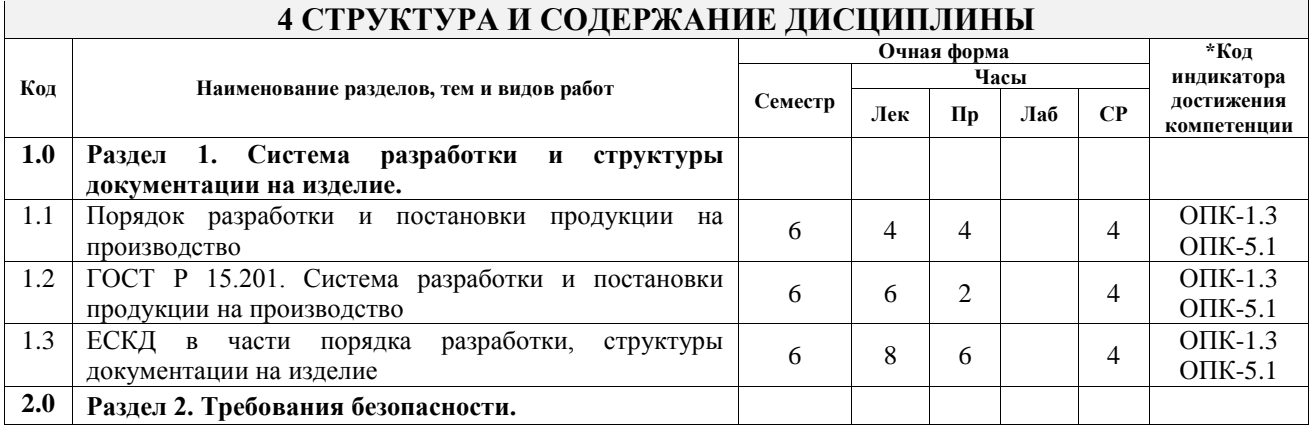

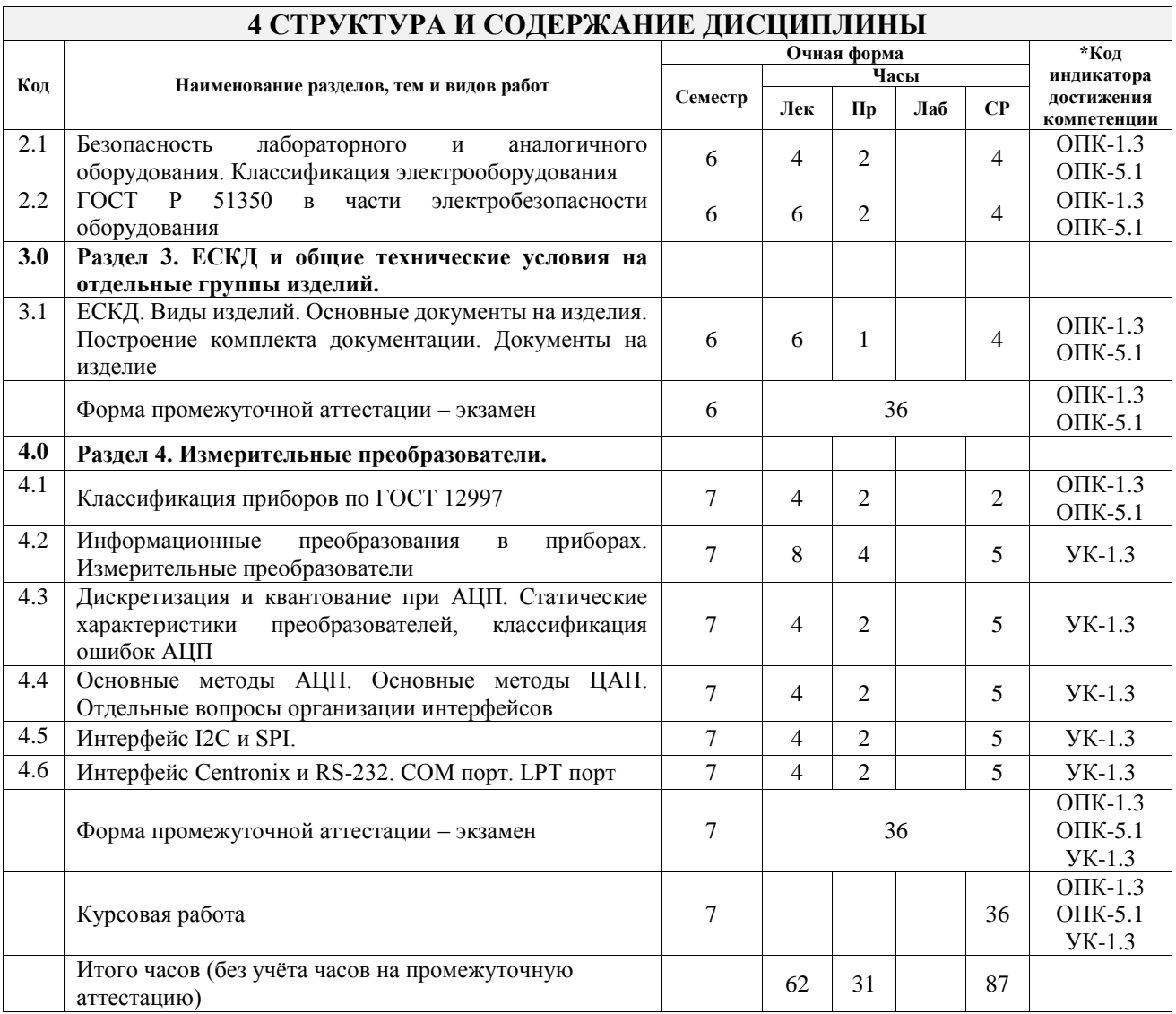

#### **5 ФОНД ОЦЕНОЧНЫХ СРЕДСТВ ДЛЯ ПРОВЕДЕНИЯ ТЕКУЩЕГО КОНТРОЛЯ УСПЕВАЕМОСТИ И ПРОМЕЖУТОЧНОЙ АТТЕСТАЦИИ ОБУЧАЮЩИХСЯ ПО ДИСЦИПЛИНЕ**

Фонд оценочных средств для проведения текущего контроля успеваемости и промежуточной аттестации по дисциплине оформлен в виде приложения № 1 к рабочей программе дисциплины и размещен в электронной информационно-образовательной среде Университета, доступной обучающемуся через его личный кабинет

### **6 УЧЕБНО-МЕТОДИЧЕСКОЕ И ИНФОРМАЦИОННОЕ ОБЕСПЕЧЕНИЕ ДИСЦИПЛИНЫ**

#### **6.1 Учебная литература**

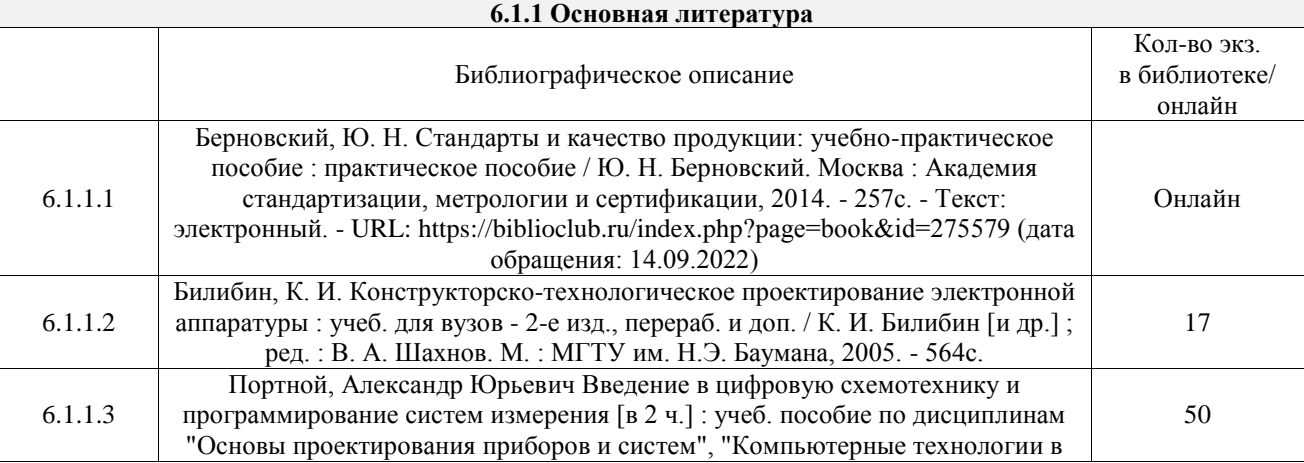

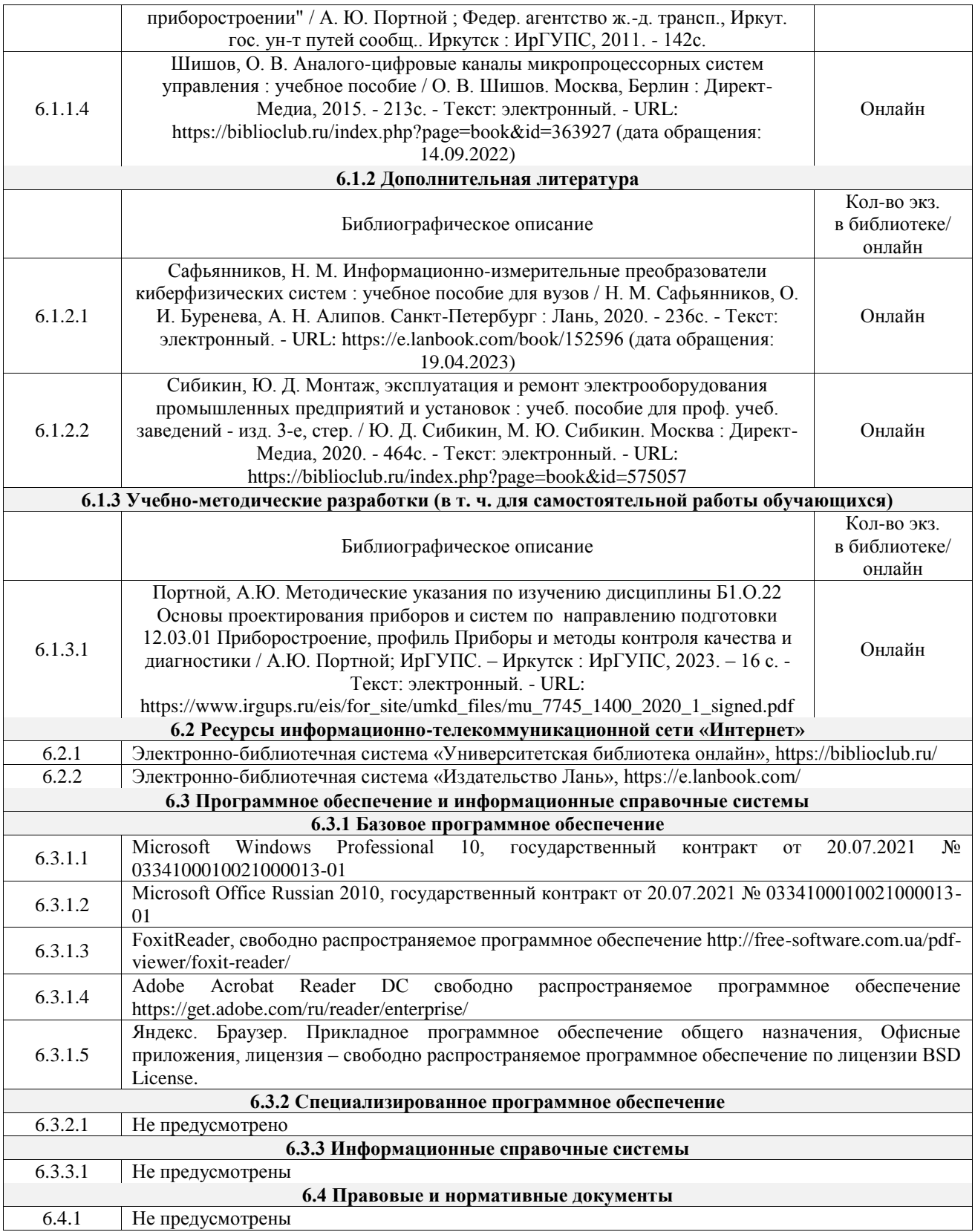

### **7 ОПИСАНИЕ МАТЕРИАЛЬНО-ТЕХНИЧЕСКОЙ БАЗЫ, НЕОБХОДИМОЙ ДЛЯ ОСУЩЕСТВЛЕНИЯ УЧЕБНОГО ПРОЦЕССА ПО ДИСЦИПЛИНЕ**

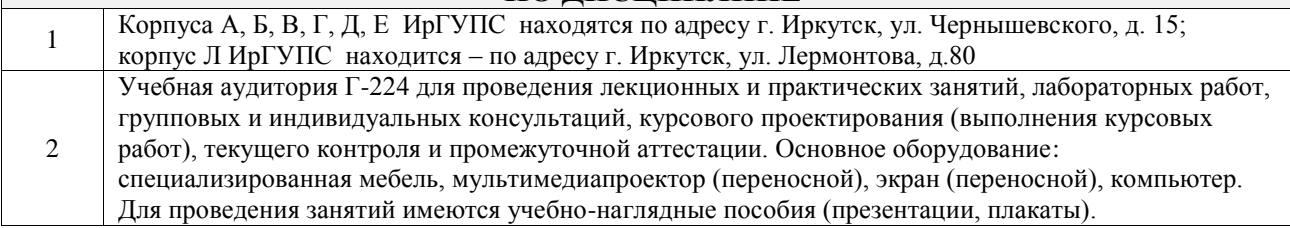

Помещения для самостоятельной работы обучающихся оснащены компьютерной техникой, подключенной к информационно-телекоммуникационной сети «Интернет», и обеспечены доступом в электронную информационно-образовательную среду ИрГУПС. Помещения для самостоятельной работы обучающихся:

3

– читальные залы;

– учебные залы вычислительной техники А-401, А-509, А-513, А-516, Д-501, Д-503, Д-505, Д-507;

– помещения для хранения и профилактического обслуживания учебного оборудования – А-521

### **8 МЕТОДИЧЕСКИЕ УКАЗАНИЯ ДЛЯ ОБУЧАЮЩИХСЯ ПО ОСВОЕНИЮ ДИСЦИПЛИНЫ**

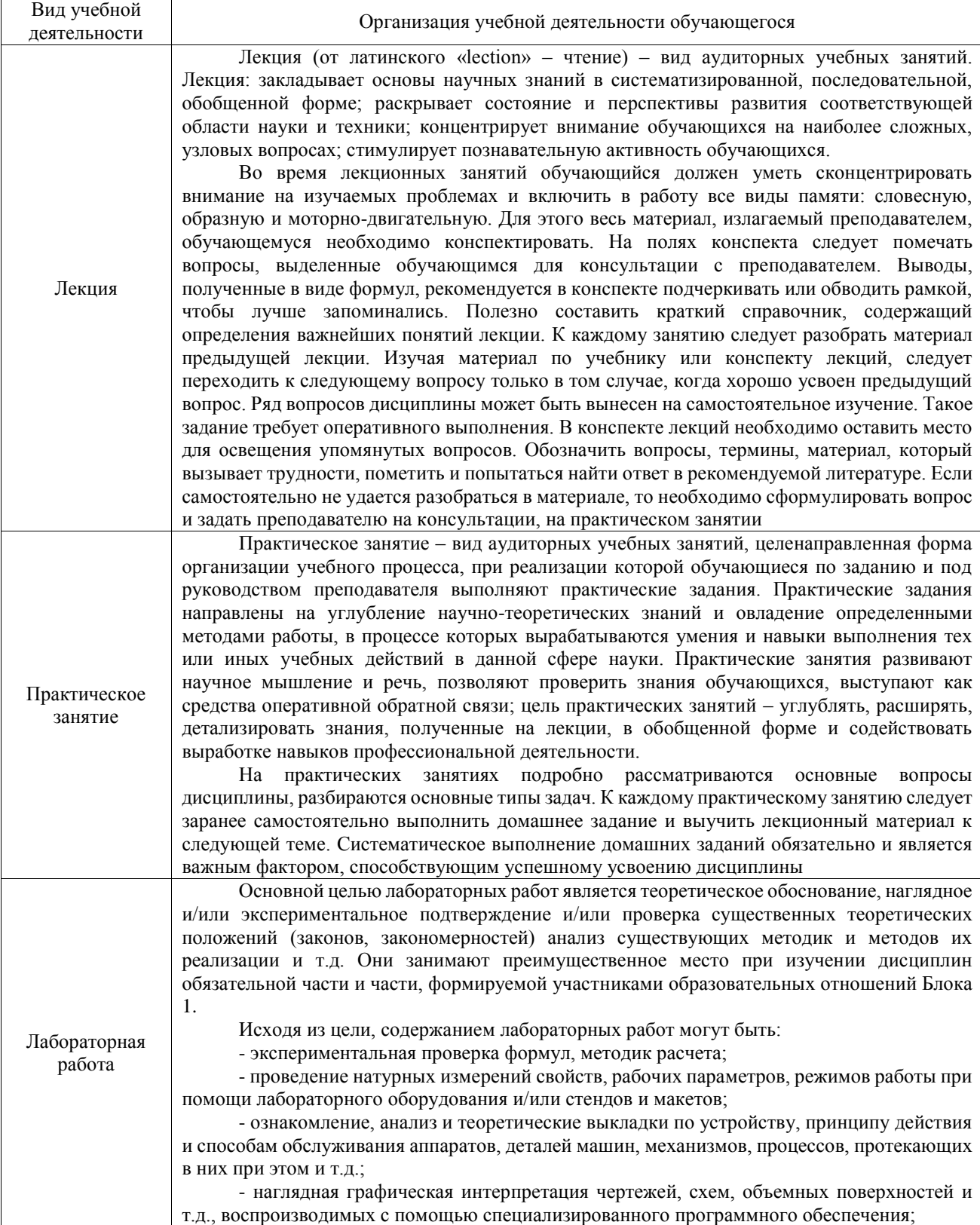

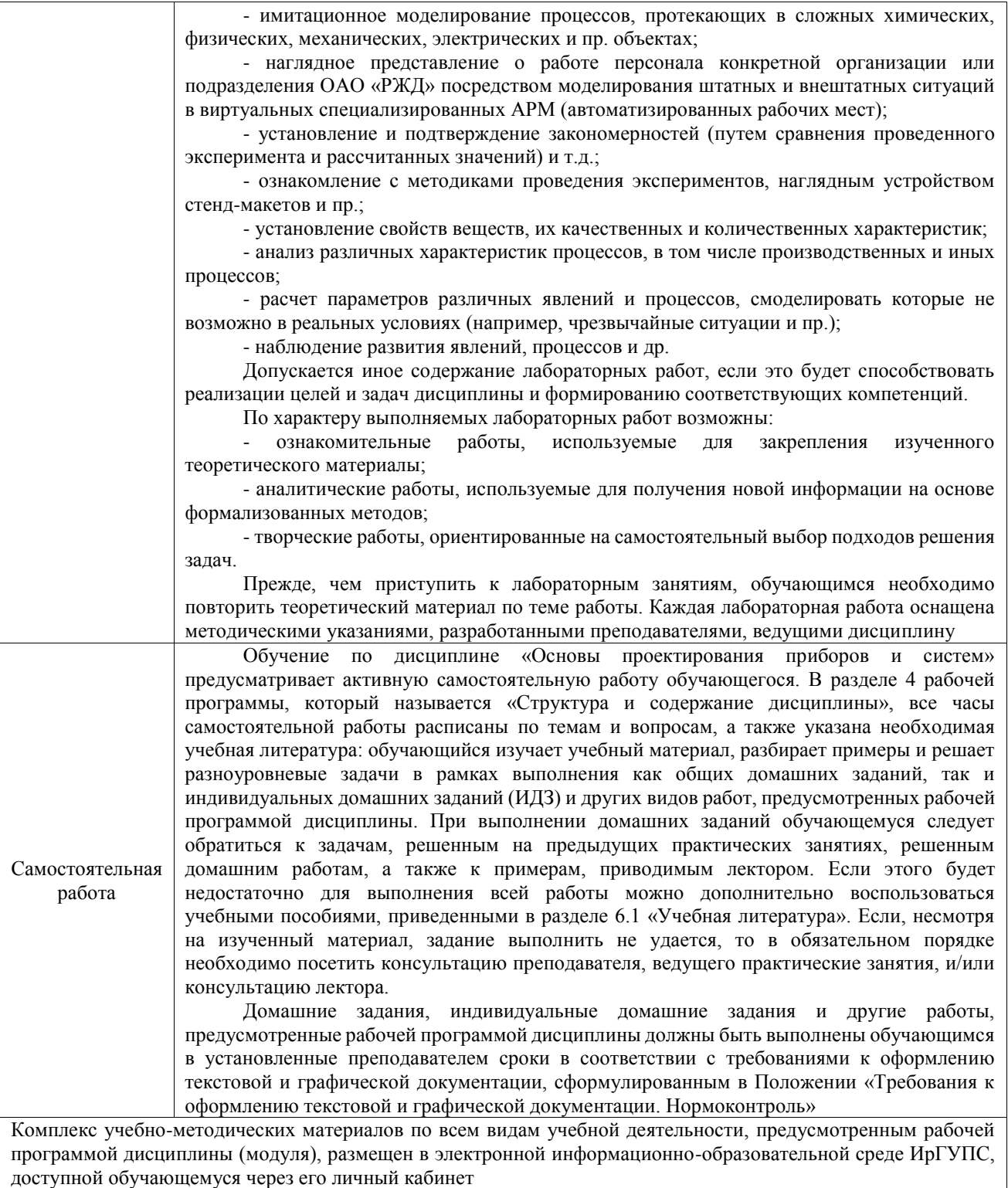

**Приложение № 1 к рабочей программе**

# **ФОНД ОЦЕНОЧНЫХ СРЕДСТВ**

## **для проведения текущего контроля успеваемости и промежуточной аттестации**  по дисциплине «Основы проектирования приборов и систем»

Фонд оценочных средств (ФОС) является составной частью нормативнометодического обеспечения системы оценки качества освоения обучающимися образовательной программы.

Фонд оценочных средств предназначен для использования обучающимися, преподавателями, администрацией ИрГУПС, а также сторонними образовательными организациями для оценивания качества освоения образовательной программы и уровня сформированности компетенций у обучающихся.

Задачами ФОС являются:

– оценка достижений обучающихся в процессе изучения дисциплины;

– обеспечение соответствия результатов обучения задачам будущей профессиональной деятельности через совершенствование традиционных и внедрение инновационных методов обучения в образовательный процесс;

– самоподготовка и самоконтроль обучающихся в процессе обучения.

Фонд оценочных средств сформирован на основе ключевых принципов оценивания: валидность, надежность, объективность, эффективность.

Для оценки уровня сформированности компетенций используется трехуровневая система:

– минимальный уровень освоения, обязательный для всех обучающихся по завершению освоения образовательной программы; дает общее представление о виде деятельности, основных закономерностях функционирования объектов профессиональной деятельности, методов и алгоритмов решения практических задач;

базовый уровень освоения, превышение минимальных характеристик сформированности компетенций; позволяет решать типовые задачи, принимать профессиональные и управленческие решения по известным алгоритмам, правилам и методикам;

– высокий уровень освоения, максимально возможная выраженность характеристик компетенций; предполагает готовность решать практические задачи повышенной сложности, нетиповые задачи, принимать профессиональные и управленческие решения в условиях неполной определенности, при недостаточном документальном, нормативном и методическом обеспечении.

## **2. Перечень компетенций, в формировании которых участвует дисциплина.**

## **Программа контрольно-оценочных мероприятий. Показатели оценивания компетенций, критерии оценки**

Дисциплина «Основы проектирования приборов и систем» участвует в формировании компетенций:

ОПК-1. Способен применять естественнонаучные и общеинженерные знания, методы математического анализа и моделирования в инженерной деятельности, связанной с проектированием и конструированием, технологиями производства приборов и комплексов широкого назначения

ОПК-5. Способен участвовать в разработке текстовой, проектной и конструкторской документации в соответствии с нормативными требованиями

УК-1. Способен осуществлять поиск, критический анализ и синтез информации, применять системный подход для решения поставленных задач

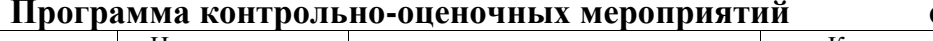

**Программа контрольно-оценочных мероприятий очная форма обучения**

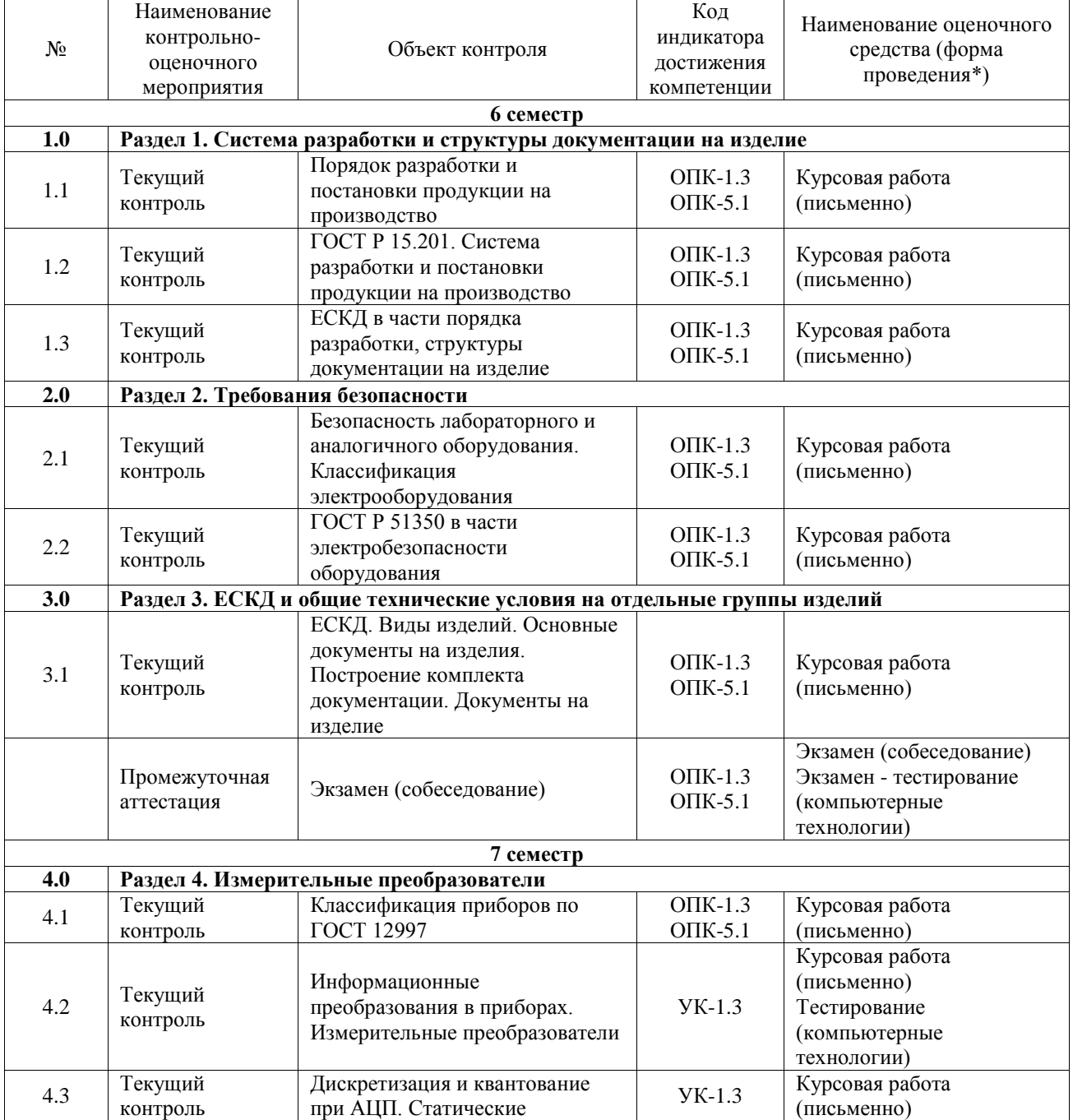

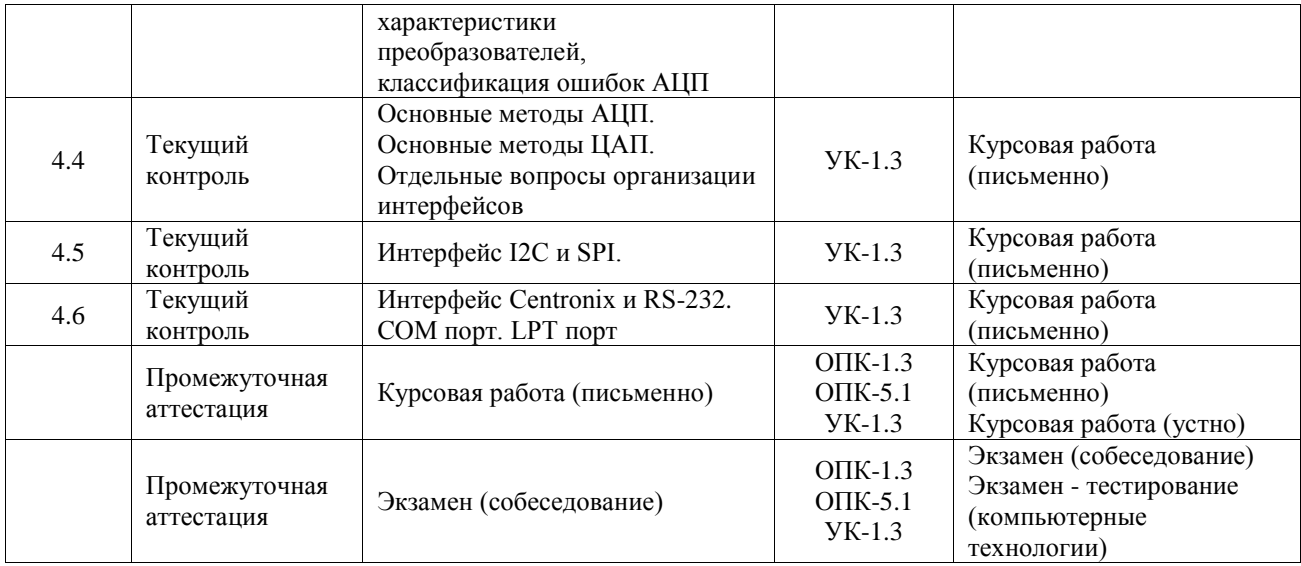

\*Форма проведения контрольно-оценочного мероприятия: устно, письменно, компьютерные технологии.

#### **Описание показателей и критериев оценивания компетенций. Описание шкал оценивания**

Контроль качества освоения дисциплины включает в себя текущий контроль успеваемости и промежуточную аттестацию. Текущий контроль успеваемости и промежуточная аттестация обучающихся проводятся в целях установления соответствия достижений обучающихся поэтапным требованиям образовательной программы к результатам обучения и формирования компетенций.

Текущий контроль успеваемости – основной вид систематической проверки знаний, умений, навыков обучающихся. Задача текущего контроля – оперативное и регулярное управление учебной деятельностью обучающихся на основе обратной связи и корректировки. Результаты оценивания учитываются в виде средней оценки при проведении промежуточной аттестации.

Для оценивания результатов обучения используется четырехбалльная шкала: «отлично», «хорошо», «удовлетворительно», «неудовлетворительно» и двухбалльная шкала: «зачтено», «не зачтено».

Перечень оценочных средств, используемых для оценивания компетенций, а также краткая характеристика этих средств приведены в таблице.

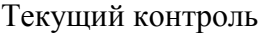

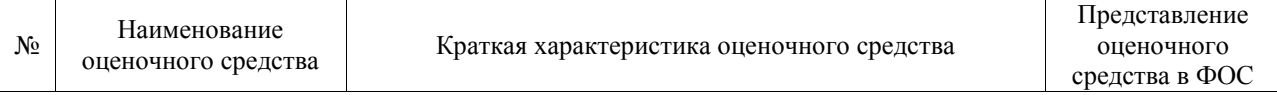

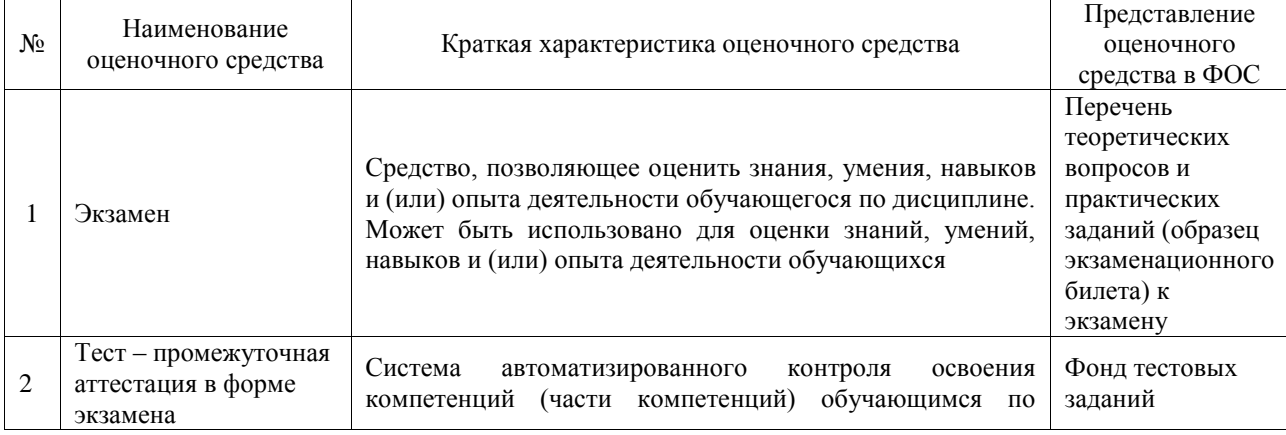

#### Промежуточная аттестация

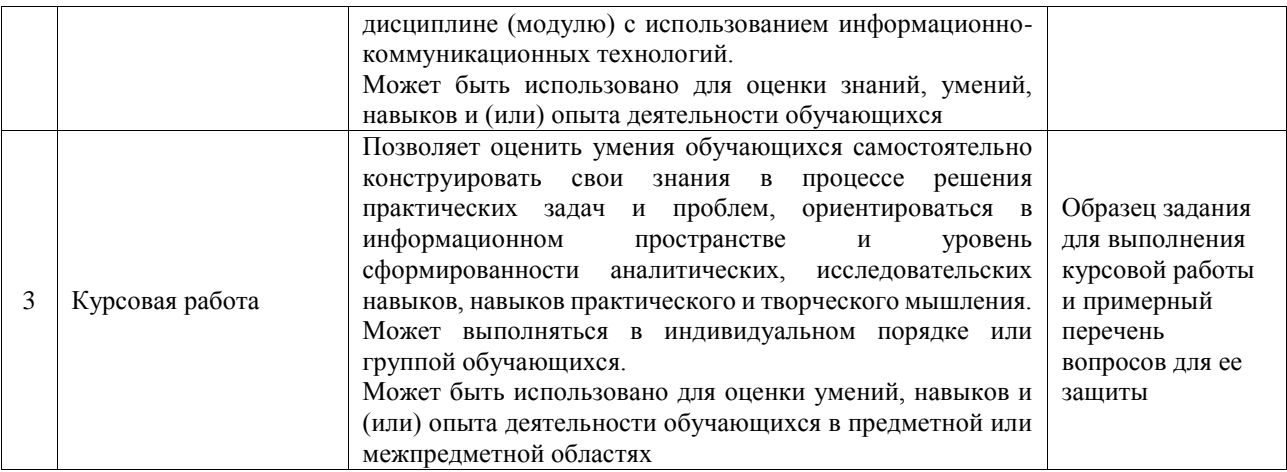

#### **Критерии и шкалы оценивания компетенций в результате изучения дисциплины при проведении промежуточной аттестации в форме экзамена. Шкала оценивания уровня освоения компетенций**  $\frac{1}{\sqrt{2}}$  $\overline{\phantom{0}}$

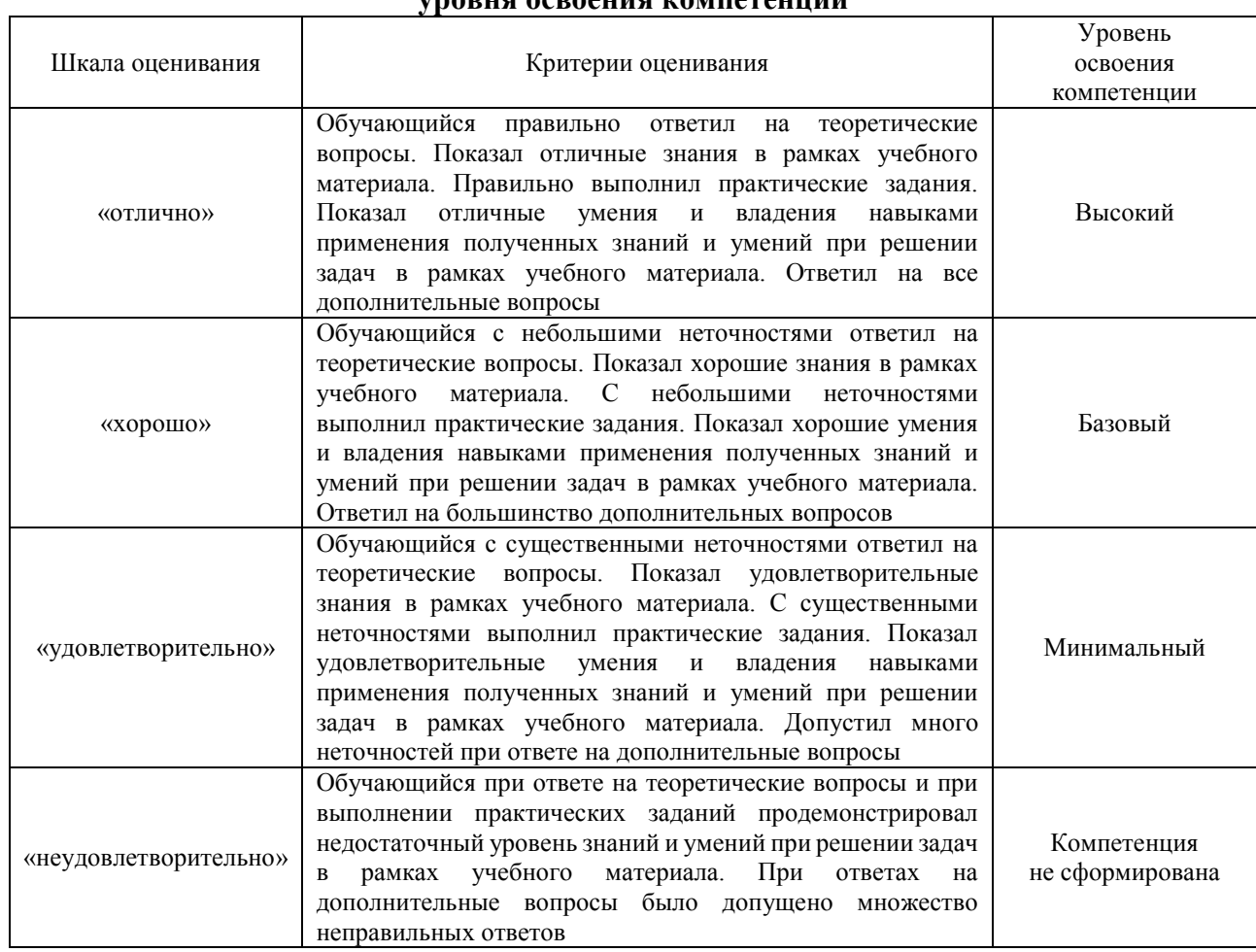

### Тест – промежуточная аттестация в форме экзамена

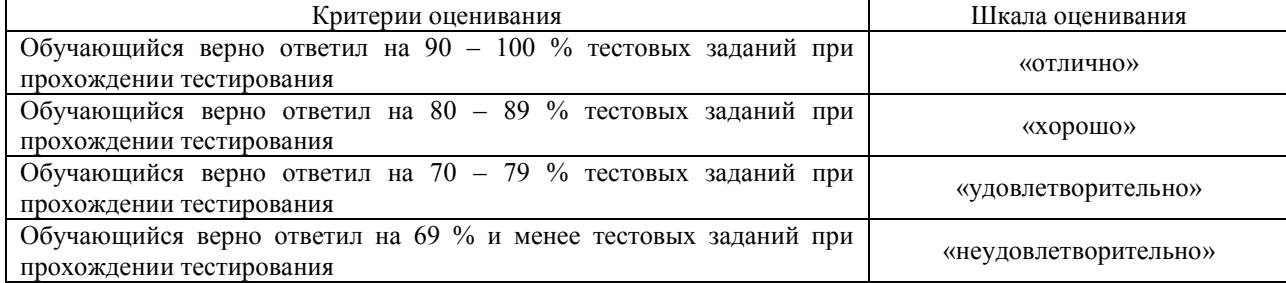

#### Курсовая работа

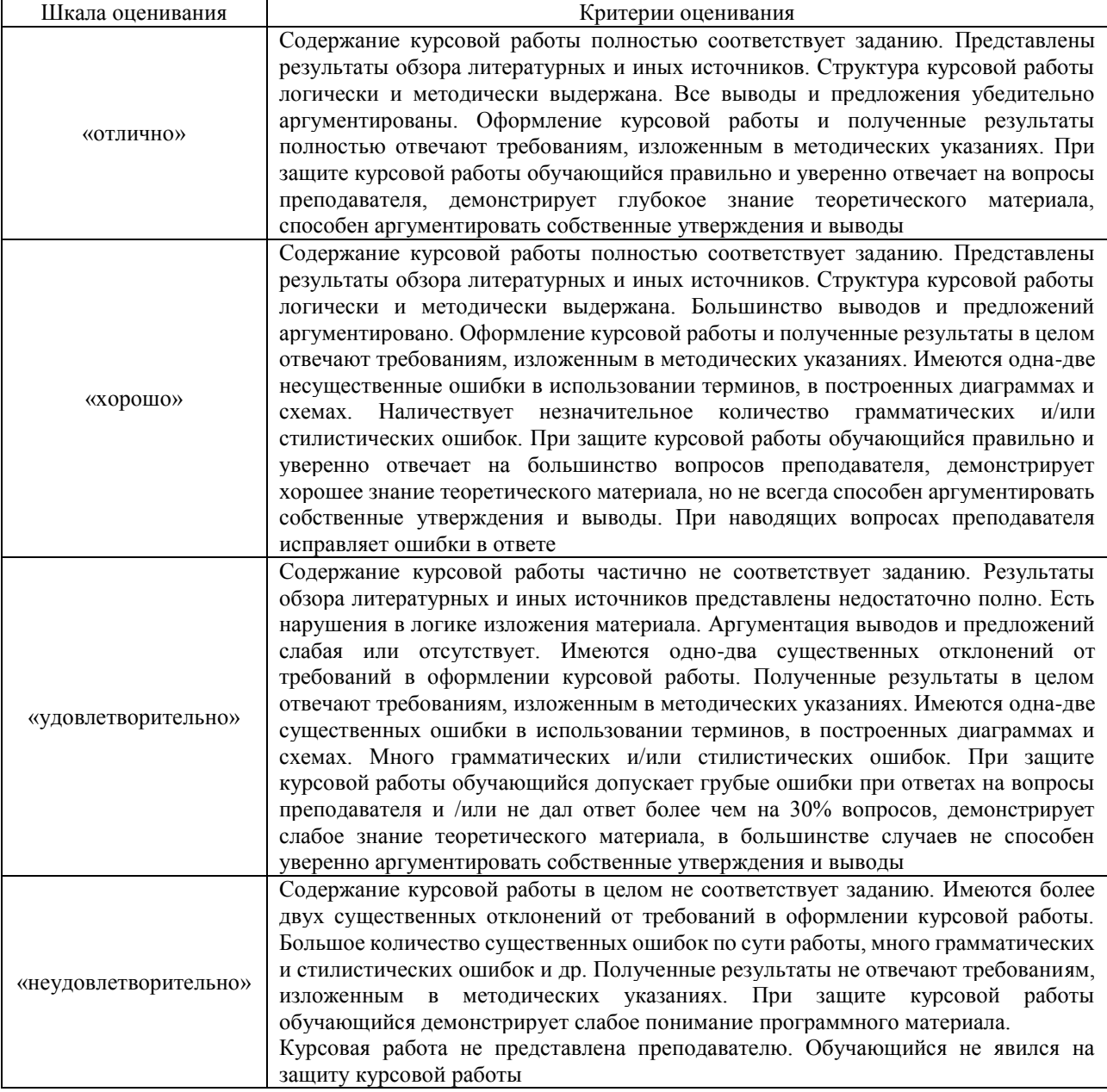

#### **Критерии и шкалы оценивания результатов обучения при проведении текущего контроля успеваемости**

## **3. Типовые контрольные задания или иные материалы, необходимые для оценки знаний, умений, навыков и (или) опыта деятельности**

### **3.1 Типовые контрольные задания для проведения тестирования**

Фонд тестовых заданий по дисциплине содержит тестовые задания, распределенные по разделам и темам, с указанием их количества и типа.

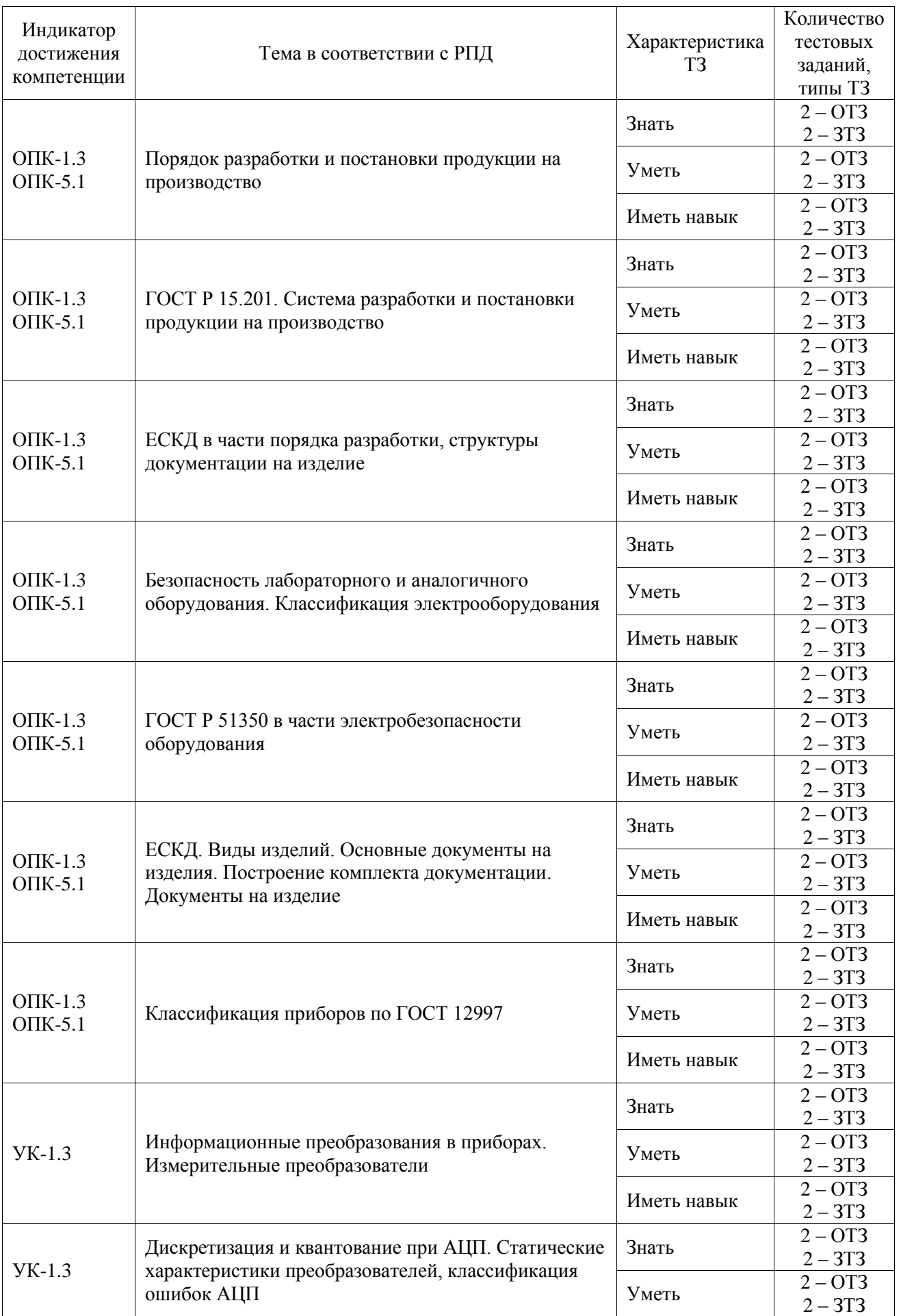

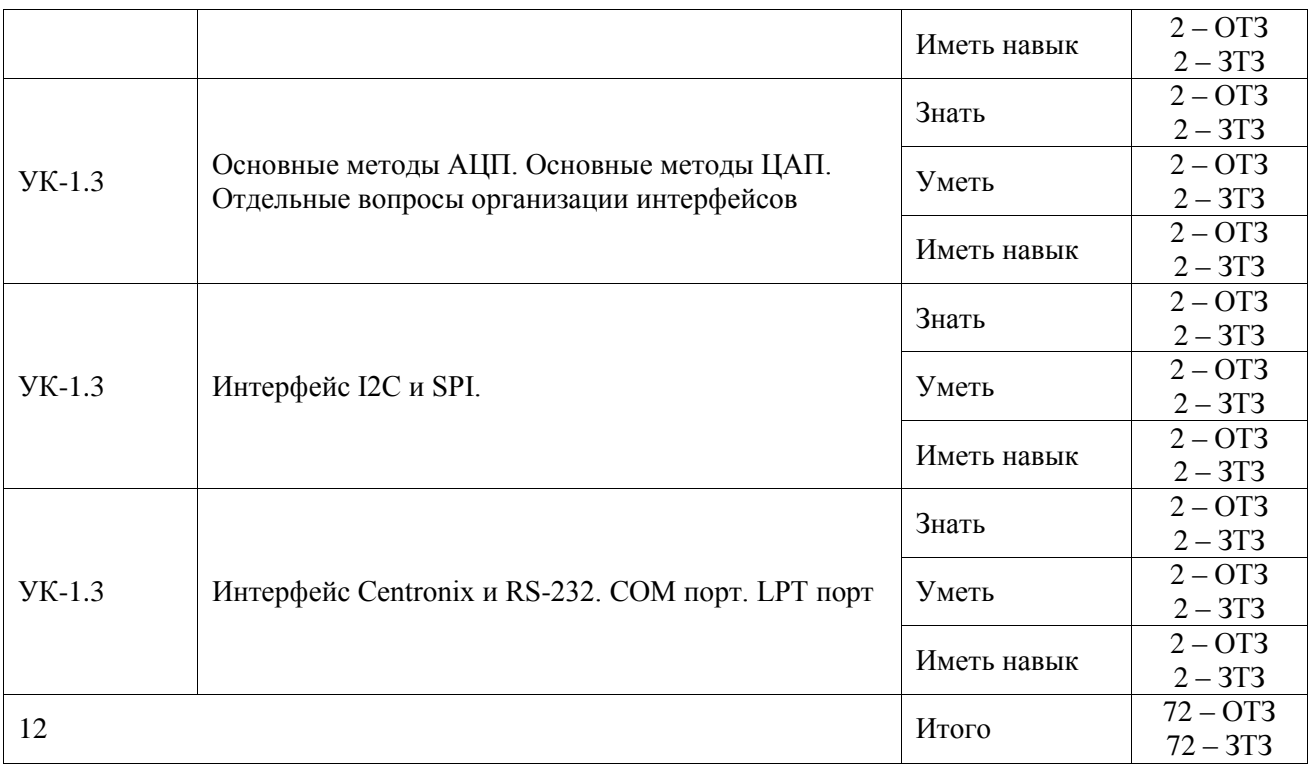

Полный комплект ФТЗ хранится в электронной информационно-образовательной среде ИрГУПС и обучающийся имеет возможность ознакомиться с демонстрационным вариантом ФТЗ.

Ниже приведен образец типового варианта итогового теста, предусмотренного рабочей программой дисциплины.

#### Типового варианта итогового теста

#### 1. ЭМС определяется как

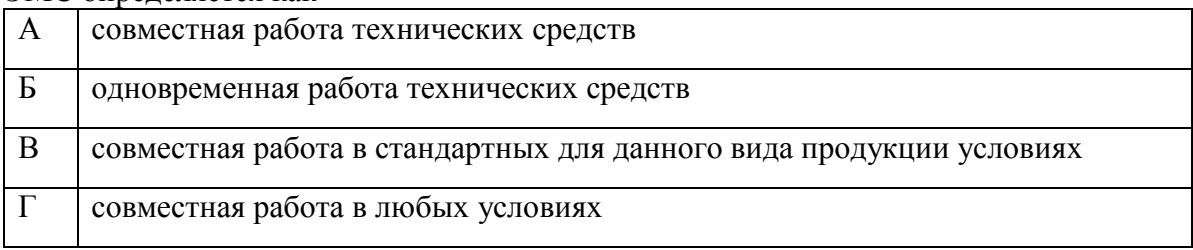

#### Ответ: А, Б, В

#### 2. Верификация проектных решений это

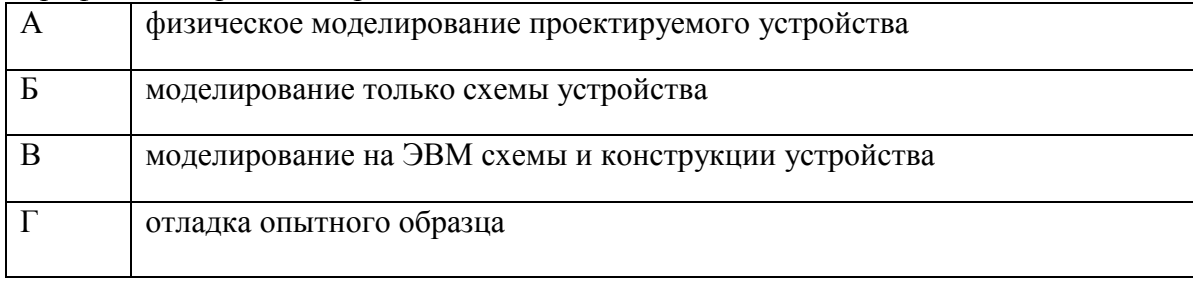

#### Ответ: В

3. Способы задания графов

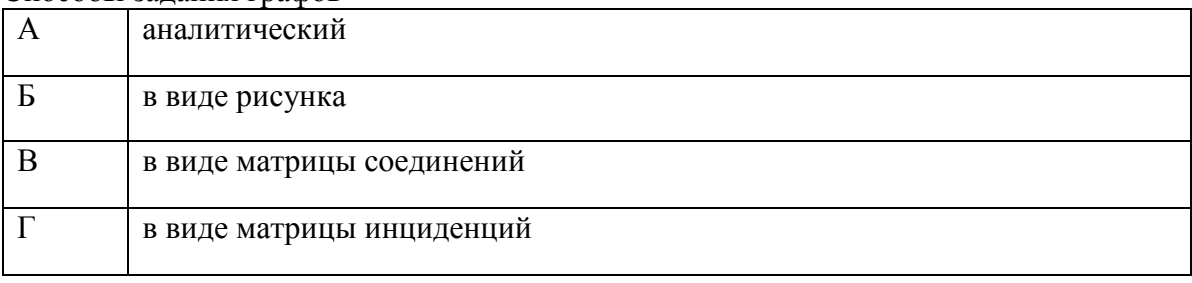

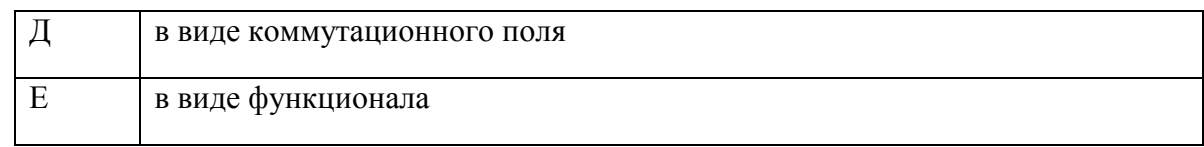

### Ответ:  $\overline{A, B, B, \Gamma}$

4. Задачи топологического проектирования:

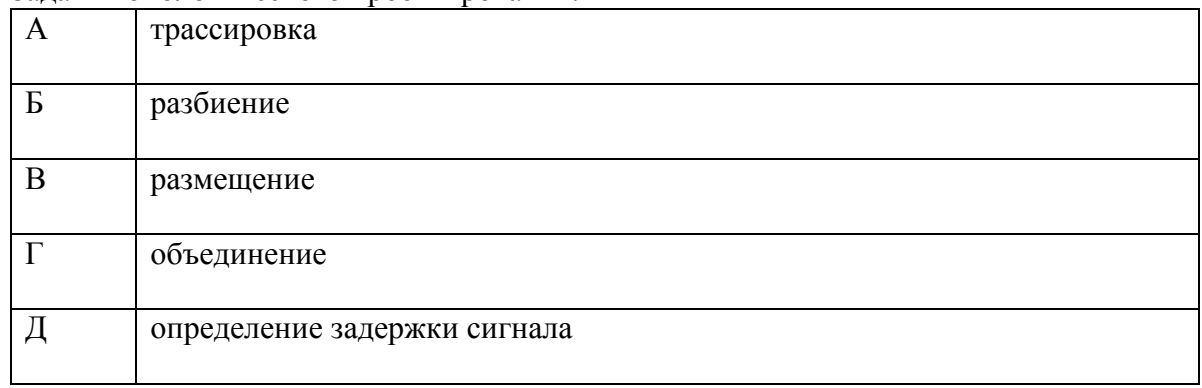

### Ответ: А, Б, В

#### 5. Статическая помехоустойчивость микросхем определяет

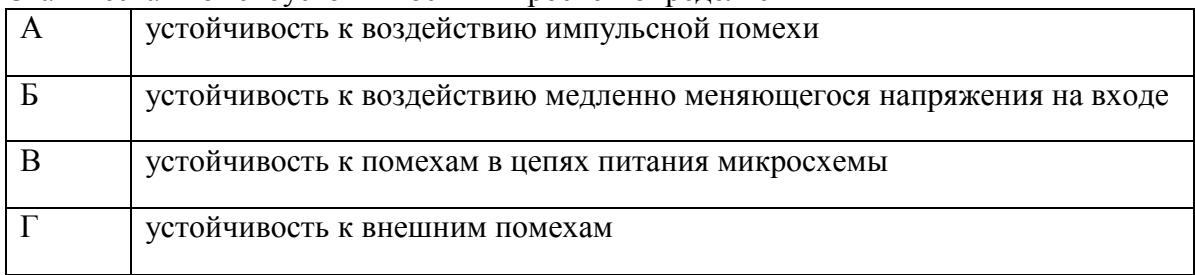

#### Ответ: Б

#### 6. Динамическая помехоустойчивость микросхемы определяет

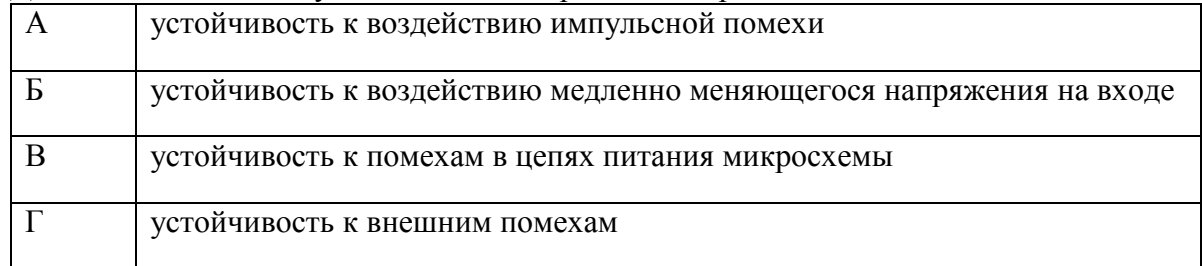

### Ответ: А

### 7. На печатной плате можно реализовать линии передачи и виде

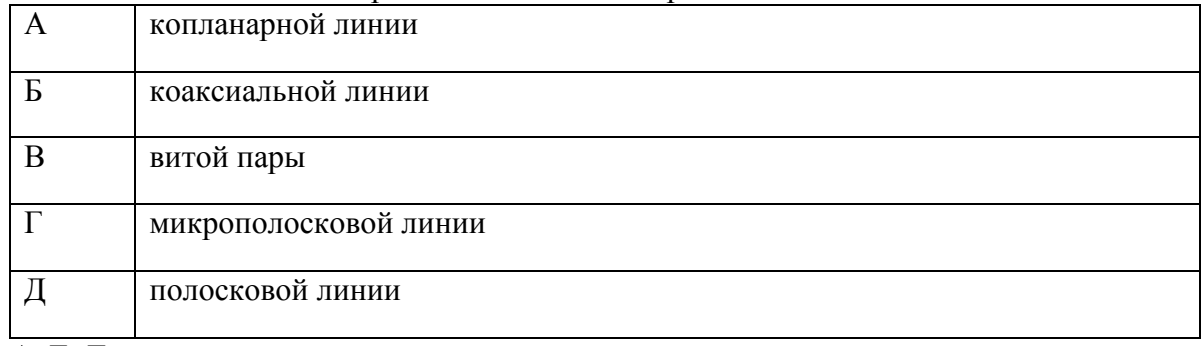

### Ответ: А, Г, Д

#### 8. Модель элементарного отрезка линии передачи без потерь содержит

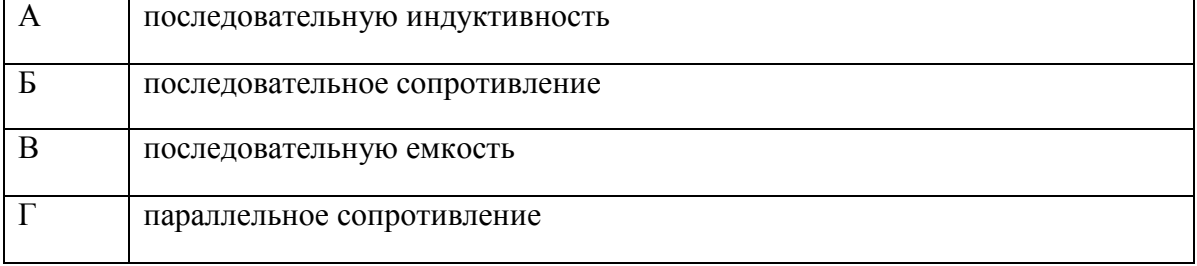

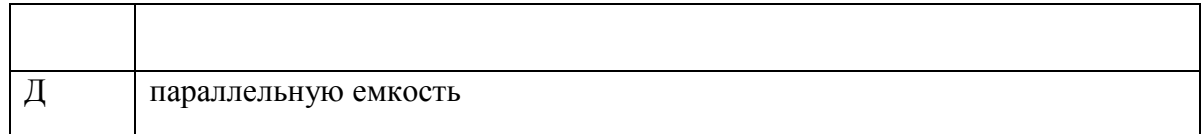

Ответ: А, Д

9. Отличие электрически короткой линии от электрически длинной заключается

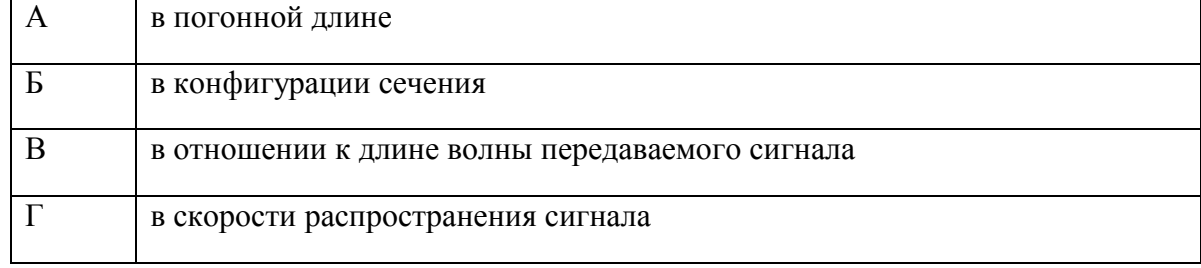

#### Ответ: В

10. Волновое сопротивление зависит …

Ответ: от отношения индуктивности к емкости линии

11. Согласующий резистор ставится …

Ответ: на выходе линии

12. Помехи в шинах питания обусловлены…

Ответ: быстрым изменением тока потребления и индуктивностью шины питания

13. Отличие ближней зоны от дальней зоны при анализе механизма экранирования заключается ….

Ответ: в погонном расстоянии от источника помех и в определении границы между ними как функции частоты

14. Эффективность экранирования измеряется в ….

Ответ: децибеллах Электростатическое экранирование выполняется

15. Для каких измерительных преобразователей перемещение является естественной входной величиной?

Ответ: пьезоэлектрический, тензорезистивный

16. Статическая характеристика, полученная на основе анализа расчетной схемы измерительного устройства и его работы в статическом режиме измерений, называется

… Ответ: расчетной

17. По наличию информационной связи изделия подразделяют на

Ответ: предназначенные для информационной связи с другими изделиями и на не предназначенные для информационной связи с другими изделиями.

18. Какой порт поддерживает параллельную передачу данных? Ответ: LPT.

#### **3.3 Типовое задание для выполнения курсовой работы**

Типовые задания выложены в электронной информационно-образовательной среде ИрГУПС, доступной обучающемуся через его личный кабинет.

Ниже приведен образец задания для выполнения курсовой работы и примерный перечень вопросов для ее защиты.

Образец типового задания для выполнения курсовой работы

1. проект прибора измерения давления на базе микропроцессора ADuC и датчика давления с выходом 4-20 мА.

2. проект вольтметра на базе АЦП AD7888 и компьютера с интерфейсом по шине ISA.

3. проект вольтметра на базе АЦП AD9250 и компьютера с шиной PCI.

#### Образец типовых вопросов для защиты курсовых работ

1. Назначение схемы, ее реализация. Возможные варианты использования схемы.

2. Временные диаграммы, присутствующие на схеме и их реализация/использование.

3. Описание программ и взаимодействия элементов между собой.

#### **3.4 Перечень теоретических вопросов к экзамену**

#### (для оценки знаний)

- 1. Структура разработки РЭА и жизненного цикла РЭА.
- 2. Техническое предложение по ГОСТ 2.103.
- 3. Эскизный проект по ГОСТ 2.103.
- 4. Технический проект по ГОСТ 2.103.
- 5. Модели разработки и постановки продукции на производство по ГОСТ Р 15.201.
- 6. Состав ТЗ по ГОСТ Р 15.201.
- 7. Подтверждение соответствия по ГОСТ Р 15.201. Предварительные и приемочные испытания.
- 8. Постановка на производство по ГОСТ Р 15.201.
- 9. Квалификационные испытания по ГОСТ Р 15.201.
- 10. ЕСКД. Задачи единой системы конструкторской документации.
- 11. ГОСТ 2.004. Общие требования к выполнению текстовых документов на ЭВМ.
- 12. Виды изделий по ГОСТ 2.101.
- 13. Виды и комплектность конструкторских документов по ГОСТ 2.102.
- 14. ГОСТ 2.102. Основные конструкторские документы и пример построения комплекта конструкторских документов изделия.
- 15. Классификатор изделий предприятия. Назначение и пример выполнения.
- 16. Основная надпись по ГОСТ 2.104. Назначение полей.
- 17. Основная надпись по ГОСТ 2.104. Связь с организационной структурой разработки изделия.
- 18. ГОСТ 2.105. Общие требования к текстовым документам.
- 19. Текстовые документы по ГОСТ 2.105.
- 20. ГОСТ 2.106. Спецификация. Правила построения.
- 21. Общие требования к чертежу по ГОСТ 2.109.
- 22. Чертеж по ГОСТ 2.109. Изложение требований.
- 23. Технические условия по ГОСТ 2.114.
- 24. Изложение требований к печатным платам на примере взаимодействия с изготовителем печатных плат – ООО «Электроконнект»
- 25. Общие технические условия на изделия ГСП по ГОСТ 12997.
- 26. RS-232C. Определение DTE, DCE.
- 27. RS-232C. Основные сигналы.
- 28. RS-232C. Физический уровень. Кадр передачи данных.
- 29. RS-232C. Доступ к драйверу из под Windows NT. Структура DCB.
- 30. LPT (Centronix). Назначение порта.
- 31. LPT (Centronix). Протокол определения типа устройства по стандарту IEEE P1284.
- 32. LPT (Centronix). Режимы работы.
- 33. LPT (Centronix). Цикл записи в устройство (принтер).
- 34. LPT (Centronix). Назначение сигналов ECP.
- 35. LPT (Centronix). Назначение сигналов EPP.
- 36. LPT (Centronix). Назначение сигналов SPP.
- 37. Система измерения температуры в наборе точек. Варианты построения.
- 38. Операционный усилитель. Идеализированная схема. Принцип виртуального нуля.
- 39. Операционный усилитель. Ток смещения.
- 40. Операционный усилитель. Разность токов смещения.
- 41. Операционный усилитель. Напряжение смещения.
- 42. Схема суммирования напряжений. Оценка основных погрешностей.
- 43. ЦАП. Основные схемы построения.
- 44. АЦП. Основные виды погрешностей.
- 45. АЦП. Квантование.
- 46. АЦП. Дискретизация.
- 47. Преобразование напряжение время.
- 48. Преобразование время напряжение.
- 49. АЦП. Основные типы.
- 50. АЦП стробирования на лету.
- 51. АЦП. Основные характеристики. Виды выходного кода.
- 52. АЦП сигма-дельта.
- 53. АЦП двойного интегрирования.
- 54. Частотная характеристика АЦП двойного интегрирования.
- 55. АЦП счета.
- 56. АЦП последовательного приближения.
- 57. Устройство выборки/хранения. Требования к времени установления в зависимости от точности дальнейшего аналогово-цифрового преобразования.
- 58. Преобразования величин. Обратимые и необратимые преобразования.
- 59. АЦП последовательного приближения. Причины большой дифференциальной нелинейности.
- 60. Сигма-дельта АЦП. Типовая АЧХ.
- 61. АЦП счета и двойного интегрирования. Причины малого значения дифференциальной погрешности.
- 62. Сигма-дельта АЦП. Причины зависимости эффективной разрядности преобразования от частоты.
- 63. Устройство выборки/хранения. Требования к дрейфу выходного напряжения в зависимости от точности дальнейшего аналогово-цифрового преобразования.
- 64. Импульсный обратноходовой источник питания. Требования к разводке в части обеспечения электромагнитной совместимости.
- 65. Импульсный обратноходовой источник питания. Требования к разводке в части обеспечения электробезопасности по ГОСТ Р 51350.
- 66. Импульсный обратноходовой источник питания. Структурная схема. Временные диаграммы напряжений в обмотках.
- 67. Импульсный обратноходовой источник питания. Структурная схема. Временные диаграммы токов в обмотках.
- 68. Импульсный обратноходовой источник питания. Структурная схема. Оценка рассеиваемой мощности на силовом высоковольтном ключе (ПТ).
- 69. Импульсный обратноходовой источник питания. Структурная схема. Оценка рассеиваемой мощности на выпрямительном диоде (диод Шотки).
- 70. Шина PCI. Особенности в связи с протоколом P&P.
- 71. Шина PCI. Транзакция доступа к конфигурационному пространству.
- 72. Шина PCI. Конфигурационное пространство. Основные регистры.
- 73. Шина PCI. Пример VHDL описания целевого устройства (target device).
- 74. Шина PCI. Диаграмма состояний целевого устройства.
- 75. Шина PCI. Команды на шине.
- 76. Шина PCI. Основные сигналы.
- 77. Шина PCI. Транзакция передачи данных.
- 78. Операционный усилитель. Реальная АЧХ.
- 79. Операционный усилитель. АЧХ с введенной обратной связью.
- 80. Усилитель мощности НЧ класса B. Оценка рассеиваемой мощности выходного каскада.
- 81. Усилитель мощности класса B, охваченный ООС по напряжению. Расчет коэффициента усиления.
- 82. Сумматор на ОУ. Оценка АЧХ и полосы пропускания.
- 83. Устройство выборки/хранения. Структура и временные диаграммы.
- 84. Измерение интервала времени путем счета.
- 85. Интегратор на ОУ. Основные режимы работы (обнуление, интегрирование).
- 86. Интегратор на ОУ. Оценка влияния токов смещения на дрейф выходного напряжения.
- 87. Интегратор на ОУ. Оценка влияния напряжения смещения на дрейф выходного сигнала.
- 88. Принцип виртуального нуля при расчете интегратора на ОУ.
- 89. ГОСТ Р 51350. Общие положения по обеспечению безопасности лабораторного и аналогичного оборудования.
- 90. Определения по ГОСТ Р МЭК 536. Типы изоляции.
- 91. Определения по ГОСТ Р МЭК 536. Классы оборудования по защите от поражения электрическим током.
- 92. Определения по ГОСТ Р 51350. Рабочее заземление.
- 93. Определения по ГОСТ Р 51350. Защитное заземление.
- 94. ГОСТ Р 51350. Выбор зазоров, путей утечки и испытательных напряжений.
- 95. ГОСТ Р 51350. Требования к документации.
- 96. ГОСТ Р 51350. Требования к маркировке.
- 97. ГОСТ Р 51350. Допустимые значения электрических величин при нормальном применении.
- 98. Обязательные сплошные испытания при выпуске изделий по ГОСТ Р 51350.
- 99. Определения по ГОСТ Р 51350. Степени загрязнения поверхности.
- 100. Определения по ГОСТ Р 51350. Категория монтажа (категория перенапряжения)

#### **3.5 Перечень типовых простых практических заданий к экзамену**

(для оценки умений, навыков и (или) опыта деятельности)

1. Разработать усилитель на предлагаемом ОУ (технические характеристики приведены). Оценить АЧХ в диапазоне 1 Гц – 10 МГц. Оценить выходной сигнал при заданном входном сигнале.

2. Разработать схему электрическую принципиальную для соединения АЦП AD1716 с микроконтроллером ARM.

3. Написать процедуры ввода/вывода к заданию п.2.

### **4. Методические материалы, определяющие процедуру оценивания знаний, умений, навыков и (или) опыта деятельности**

В таблице приведены описания процедур проведения контрольно-оценочных мероприятий и процедур оценивания результатов обучения с помощью оценочных средств в соответствии с рабочей программой дисциплины.

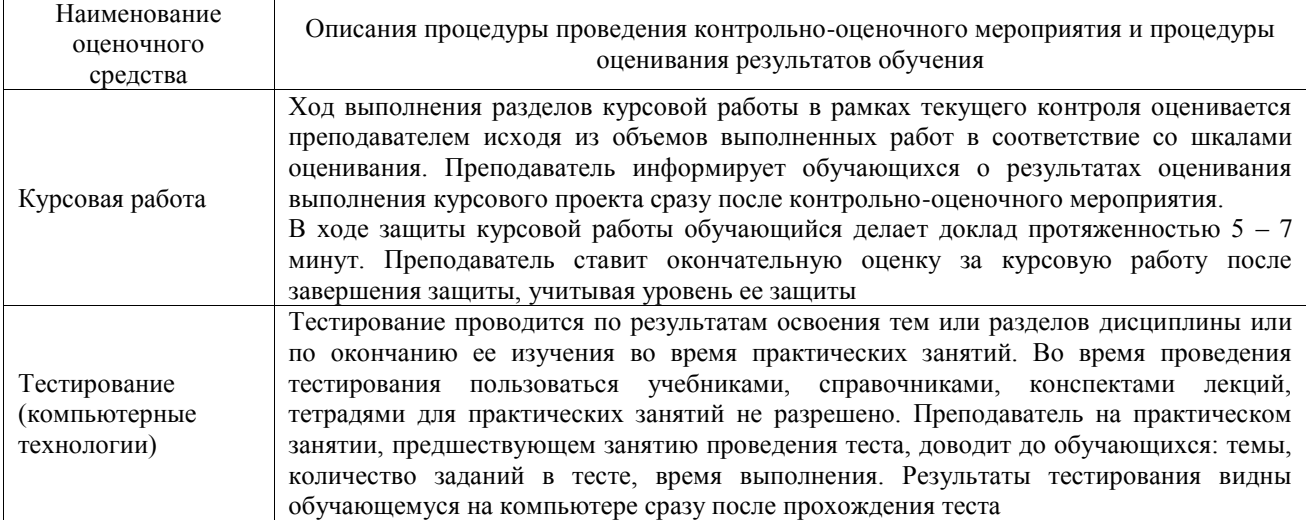

Для организации и проведения промежуточной аттестации составляются типовые контрольные задания или иные материалы, необходимые для оценки знаний, умений, навыков и (или) опыта деятельности, характеризующих этапы формирования компетенций в процессе освоения образовательной программы.

Перечень теоретических вопросов и типовые практические задания разного уровня сложности для проведения промежуточной аттестации обучающиеся получают в начале семестра через электронную информационно-образовательную среду ИрГУПС (личный кабинет обучающегося).

#### **Описание процедур проведения промежуточной аттестации в форме экзамена и оценивания результатов обучения**

Промежуточная аттестация в форме экзамена проводится путем устного собеседования по билетам или в форме компьютерного тестирования.

При проведении промежуточной аттестации в форме собеседования билеты составляются таким образом, чтобы каждый из них включал в себя теоретические вопросы и практические задания.

Билет содержит: два теоретических вопроса для оценки знаний. Теоретические вопросы выбираются из перечня вопросов к экзамену; два практических задания: одно из них для оценки умений (выбирается из перечня типовых простых практических заданий к экзамену); другое практическое задание для оценки навыков и (или) опыта деятельности (выбираются из перечня типовых практических заданий к экзамену).

Распределение теоретических вопросов и практических заданий по экзаменационным билетам находится в закрытом для обучающихся доступе. Разработанный комплект билетов (25-30 билетов) не выставляется в электронную информационно-образовательную среду ИрГУПС, а хранится на кафедре-разработчике фондов оценочных средств.

На экзамене обучающийся берет билет, для подготовки ответа на экзаменационный билет обучающемуся отводится время в пределах 45 минут. В процессе ответа обучающегося на вопросы и задания билета, преподаватель может задавать дополнительные вопросы.

Каждый вопрос/задание билета оценивается по четырехбалльной системе, а далее вычисляется среднее арифметическое оценок, полученных за каждый вопрос/задание. Среднее арифметическое оценок округляется до целого по правилам округления

При проведении промежуточной аттестации в форме компьютерного тестирования вариант тестового задания формируется из фонда тестовых заданий по дисциплине случайным образом, но с условием: 50 % заданий должны быть заданиями открытого типа и 50 % заданий – закрытого типа.

#### **Образец экзаменационного билета**

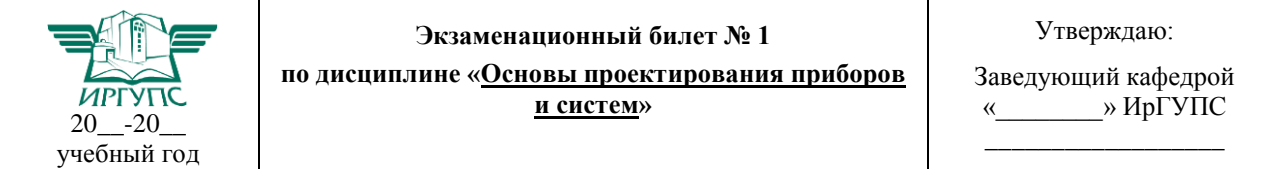

1. Операционный усилитель. Идеализированная схема. Принцип виртуального нуля.

2. Частотная характеристика АЦП двойного интегрирования

3. Разработать схему электрическую принципиальную для соединения АЦП AD1716 с микроконтроллером ARM.

4. Написать процедуры ввода/вывода к заданию п.3.